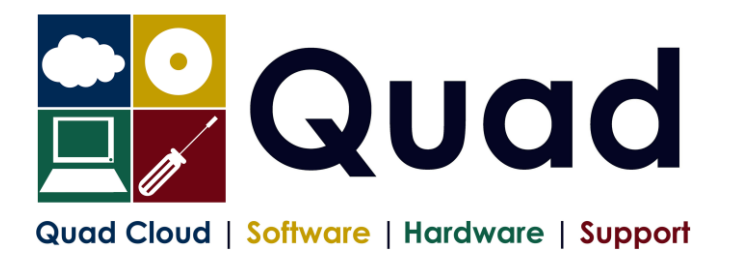

## **YEAR END TASKS IN OPERA – SINGLE PAYROLL**

Please read through the instructions before starting.

Where you see **Print\*** = print to paper or send to PDF

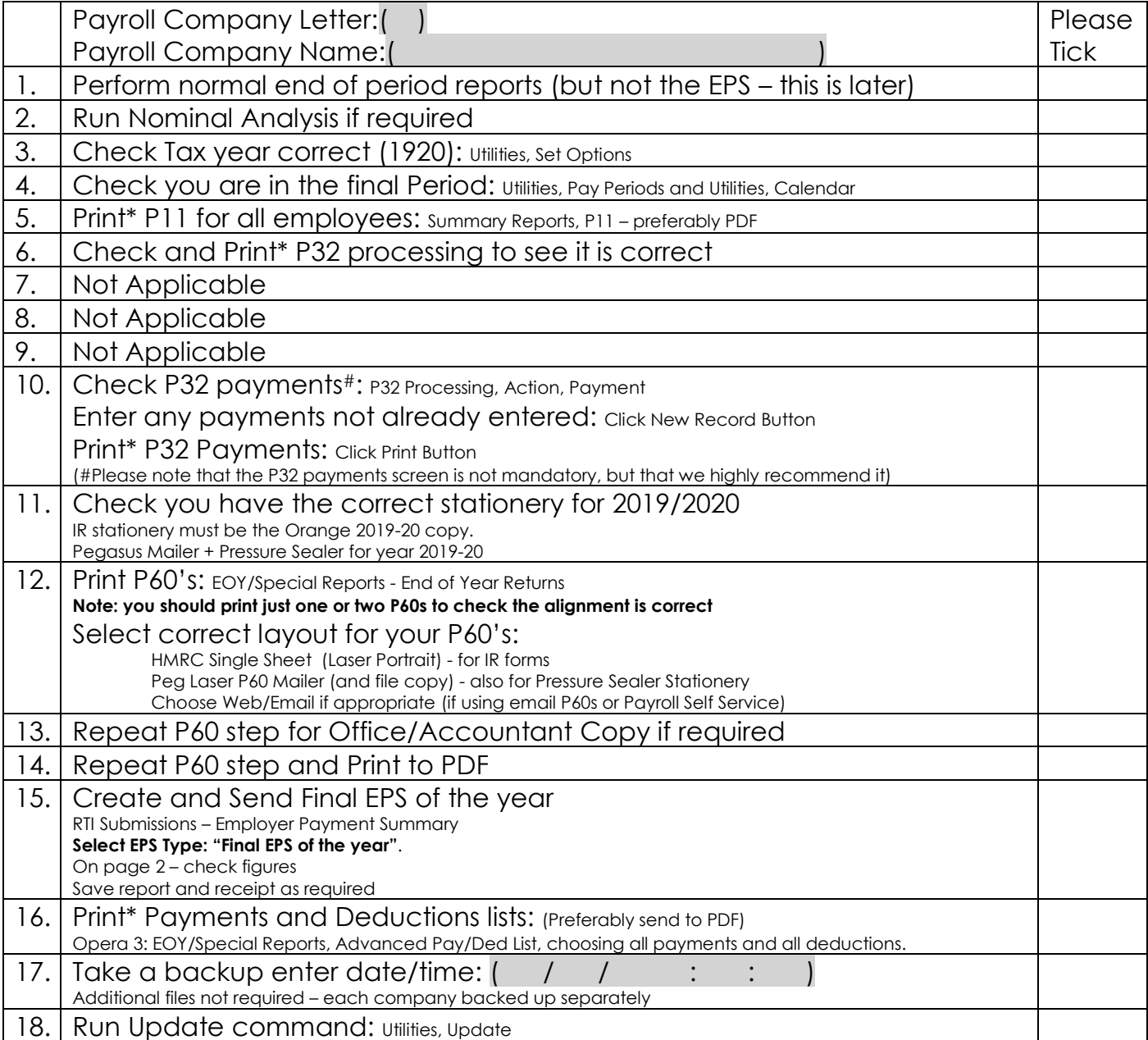

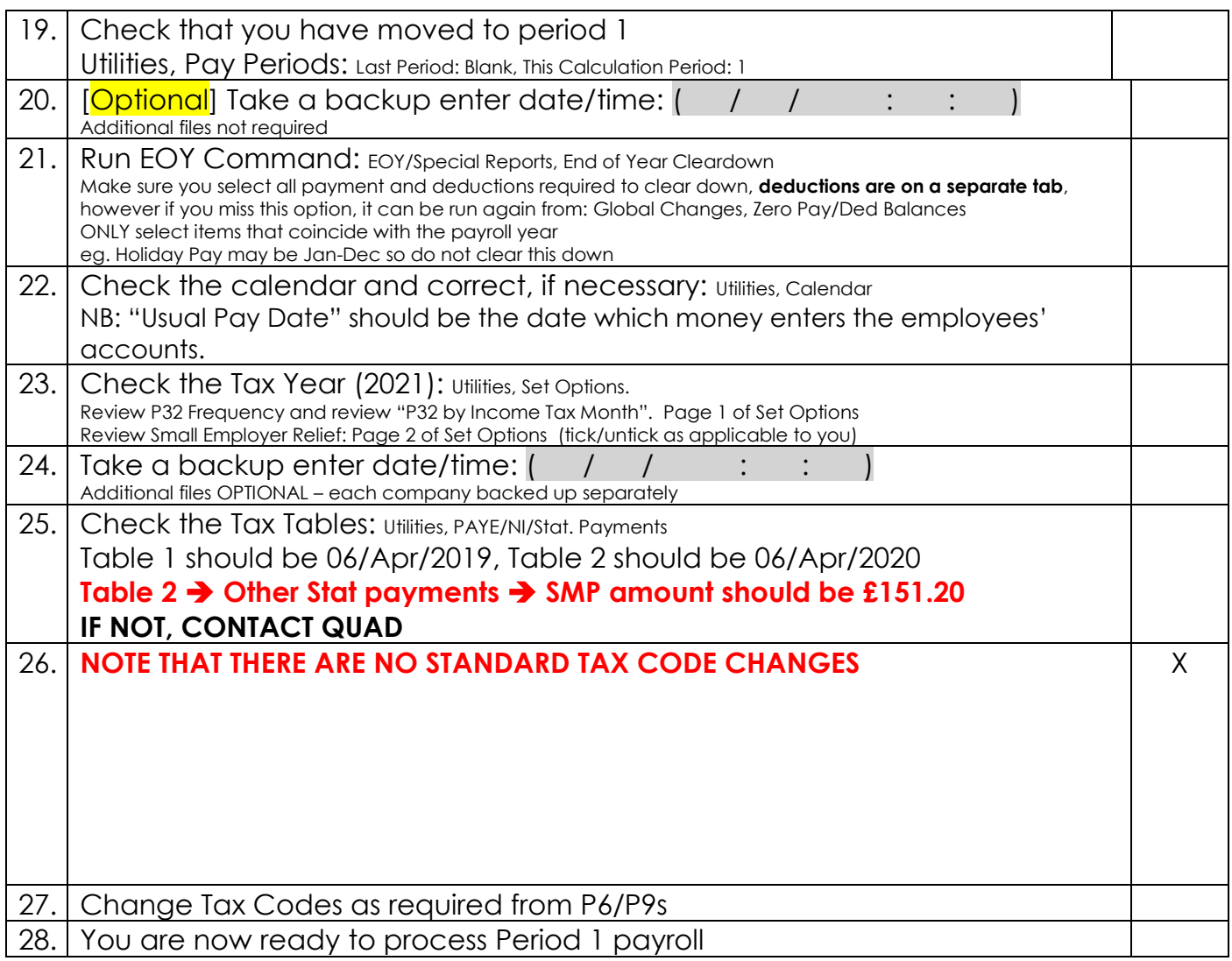

Please note that in 2020/2021 tax year, there is the National Insurance Employment Allowance, which can be entered in the P32 Processing Screen, if you are entitled The allowance can be found in PAYE/NI/Stat Payments  $\rightarrow$  Table 2  $\rightarrow$  NI ER's NOTE that this is now only available if your 19/20 ER's contributions are less than £100K. REMEMBER to enter the correct values for Apprenticeship Levy.

Also note that the MINIMUM Auto Enrolment contributions must be at least 8%. Normally split 5% for employee (4.0% before TAX) and 3% employer.